## **Закрытие / открытие обращения**

- [Закрытие обращения](#page-0-0)
- [Открытие обращения](#page-0-1)

## <span id="page-0-0"></span>Закрытие обращения

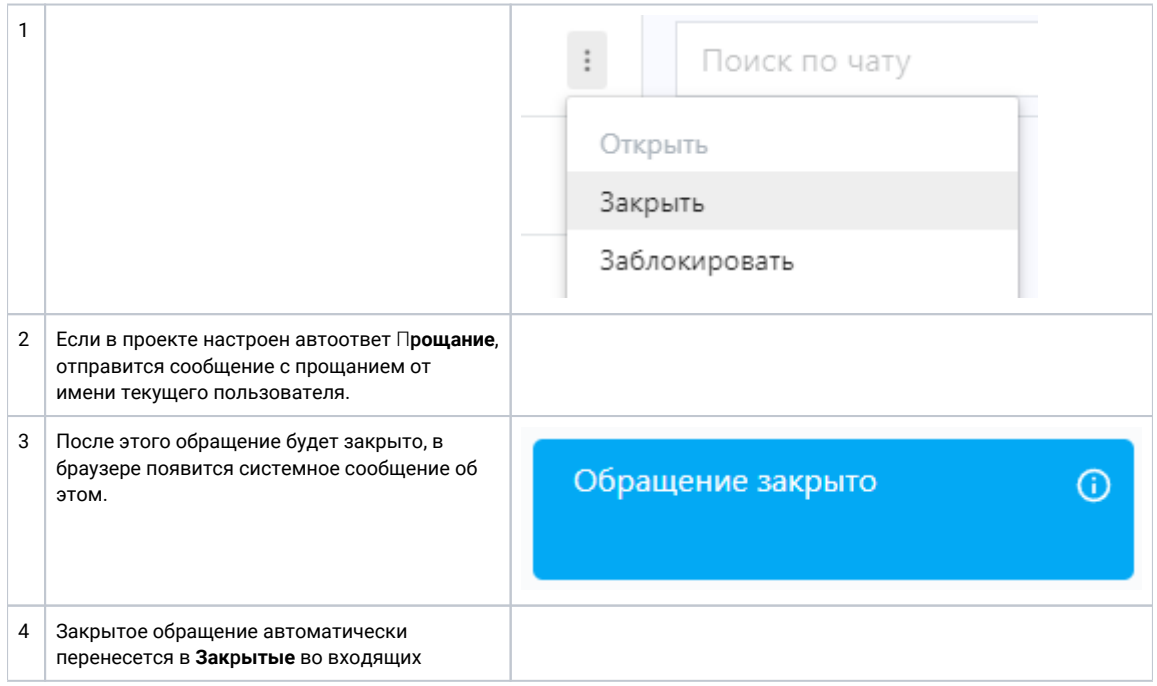

## <span id="page-0-1"></span>Открытие обращения

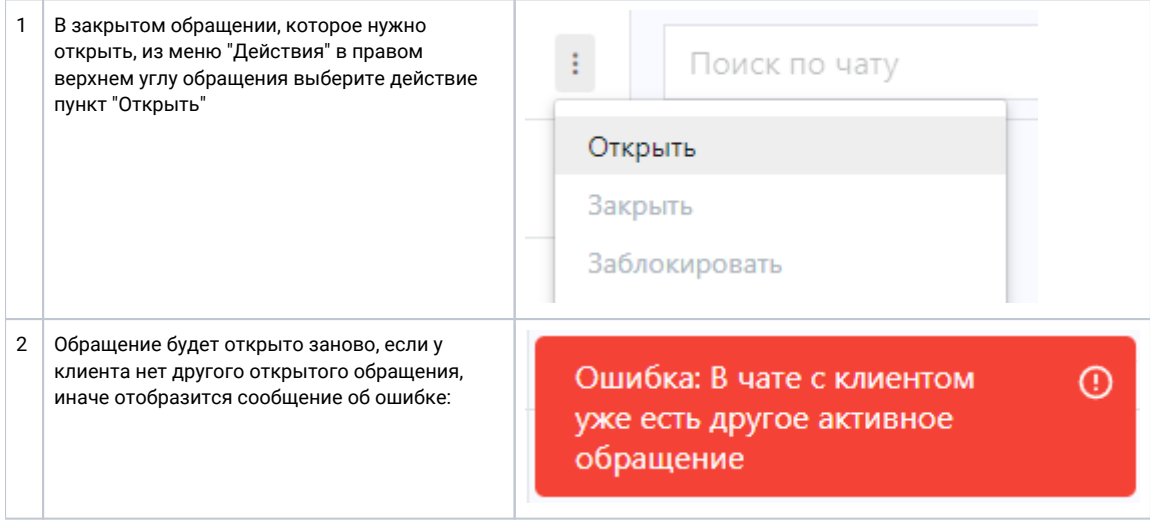